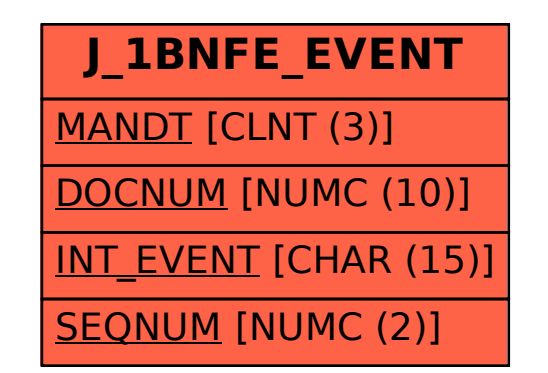

## SAP ABAP table J\_1BNFE\_EVENT {NF-e Events Table}